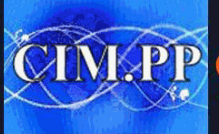

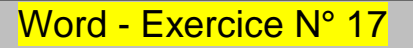

CO EUR

Recopier le tableau suivant Redimensionner les colonnes et les lignes Une fois le tableau complètement rempli, lui retirer ses bordures (celles-ci deviendront invisibles à l'impression). Mettre en page le titre avec une bordure ombrée

## **Enquête**

## **Savez-vous :**

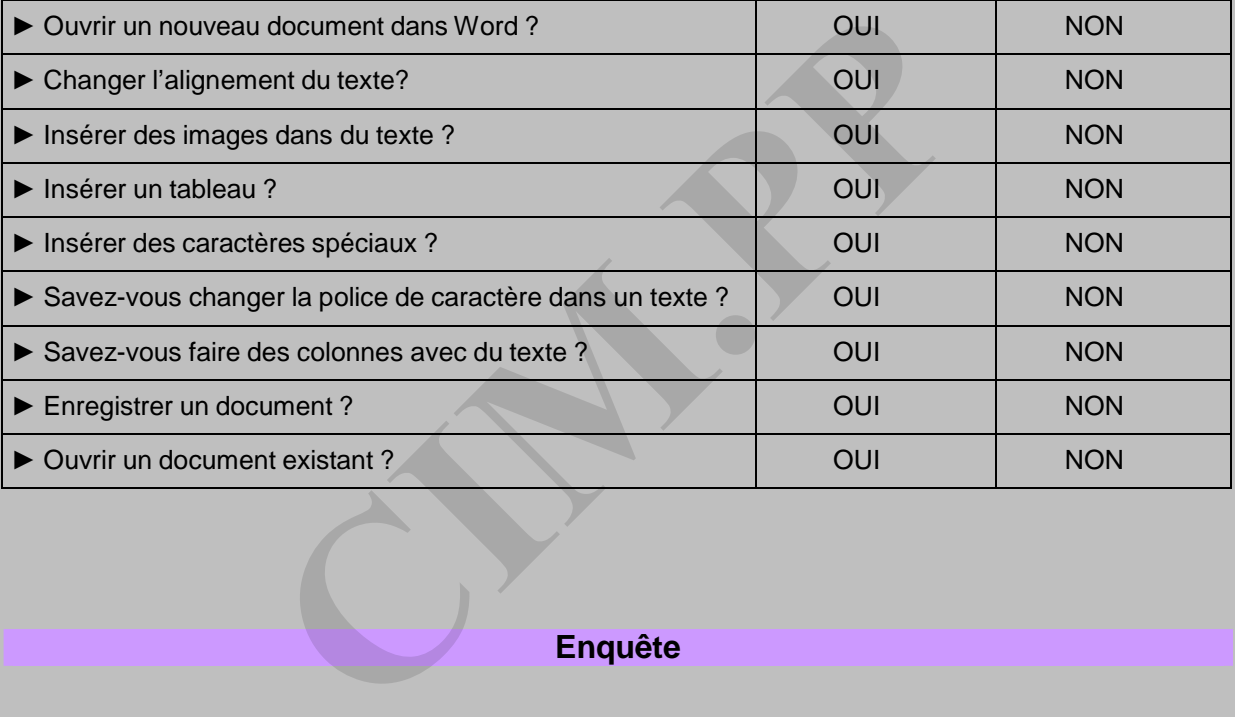

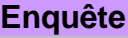

## **Savez-vous :**

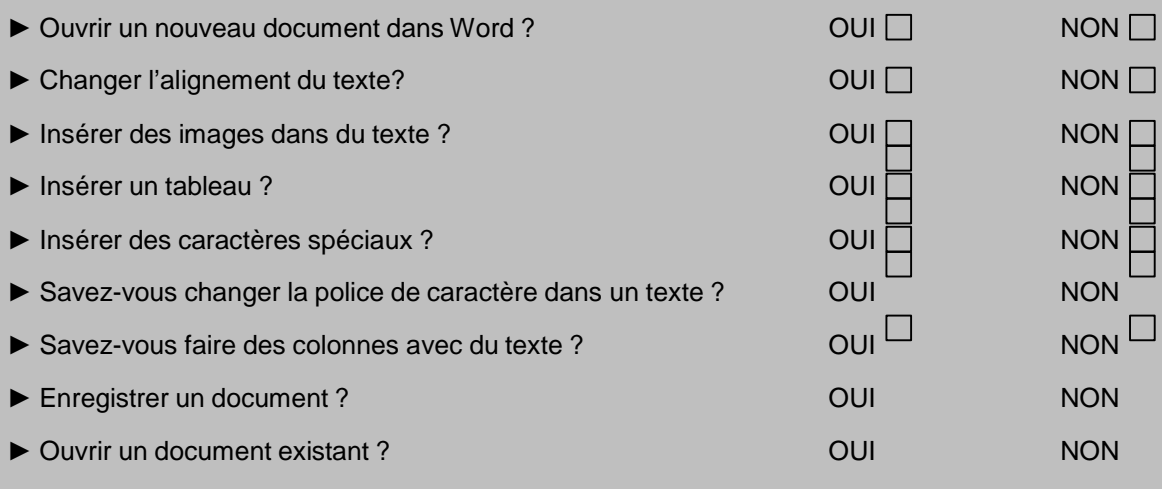